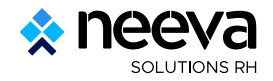

## **Actions à mener en début d'année**

## **Module Recrutement & Compétences**

## **Génération des postes : Les postes sont gérés par année. Cette fonctionnalité permet de les initialiser massivement pour une année donnée.**

Sélectionnez les critères du filtre concerné par les postes à initialiser

Sélectionnez la Nouvelle année (obligatoire) et le Nouveau statut, dans lesquels les postes initialisés doivent être enregistrés

Validez en haut à droite, pour initialiser les postes.